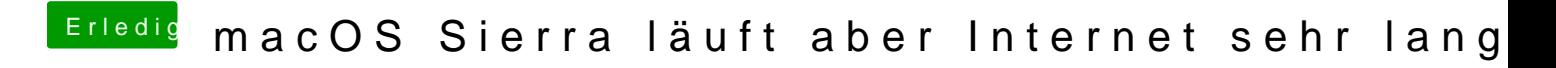

Beitrag von al6042 vom 27. September 2016, 19:04

Welchen Kext nutzt du denn dafür?